# **ПЕРВОЕ ВЫСШЕЕ ТЕХНИЧЕСКОЕ УЧЕБНОЕ ЗАВЕДЕНИЕ РОССИИ**

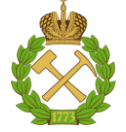

# **МИНИСТЕРСТВО НАУКИ И ВЫСШЕГО ОБРАЗОВАНИЯ РОССИЙСКОЙ ФЕДЕРАЦИИ федеральное государственное бюджетное образовательное учреждение высшего образования САНКТ-ПЕТЕРБУРГСКИЙ ГОРНЫЙ УНИВЕРСИТЕТ**

**СОГЛАСОВАНО**

**УТВЕРЖДАЮ**

**Руководитель ОПОП ВО доцент В.Ю. Бажин**

\_\_\_\_\_\_\_\_\_\_\_\_\_\_\_\_\_\_\_\_\_\_\_\_\_

**\_\_\_\_\_\_\_\_\_\_\_\_\_\_\_\_\_\_\_\_\_\_ Проректор по образовательной деятельности Д.Г. Петраков**

# **РАБОЧАЯ ПРОГРАММА ДИСЦИПЛИНЫ**

# *ПРИКЛАДНАЯ МЕХАНИКА*

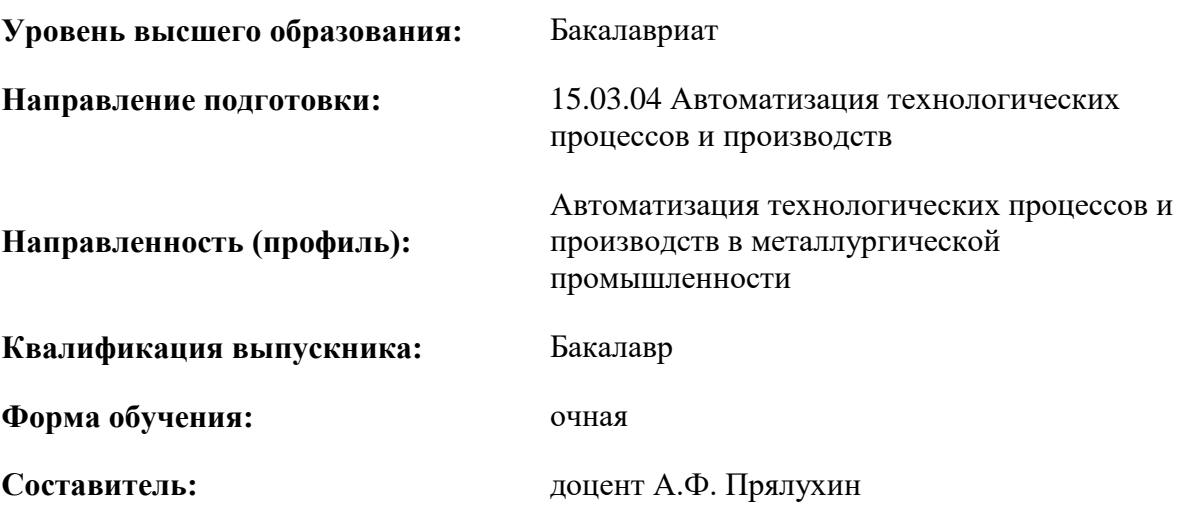

Санкт-Петербург

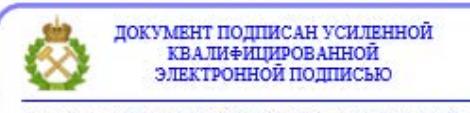

Сертификат: 00F3 503F 985D 6537 76D4 6643 ВD9В 6D2D 1С Владелец: Пашкевич Наталья Владимировна<br>Действителен: с 27.12.2022 по 21.03.2024

**Рабочая программа дисциплины** «Прикладная механика» разработана:

- в соответствии с требованиями ФГОС ВО – бакалавриат по направлению подготовки 15.03.04 «Автоматизация технологических процессов и производств», утвержденного приказом Минобрнауки России № 730 от 09.08.2021 г.;

- на основании учебного плана бакалавриата по направлению подготовки 15.03.04 «Автоматизация технологических процессов и производств» направленность (профиль) «Автоматизация технологических процессов и производств в металлургической промышленности».

Составитель **Составитель** к.т.н., доцент А.Ф. Прялухин

**Рабочая программа рассмотрена и одобрена** на заседании кафедры машиностроения от 30.08.2021 г., протокол № 1.

Заведующий кафедрой

д.т.н.,

профессор В.В. Максаров

### **Рабочая программа согласована:**

Начальник отдела лицензирования, аккредитации и контроля качества образования \_\_\_\_\_\_\_\_\_\_\_\_ Ю.А. Дубровская Начальник отдела методического обеспечения учебного процесса \_\_\_\_\_\_\_\_\_\_\_\_ А.Ю. Романчиков

# **1. ЦЕЛИ И ЗАДАЧИ ДИСЦИПЛИНЫ**

### **Цель дисциплины «Прикладная механика»:**

– формирование у студентов базовых знаний в области сопротивления материалов, теории механизмов и машин, деталей машин и основ конструирования;

– подготовка выпускников к освоению последующих дисциплин и решению профессиональных задач, связанных с анализом механизмов и машин, расчетом и проектированием их узлов и деталей.

### **Основные задачи дисциплины:**

– изучение структуры, кинематики и динамики механизмов и машин, основ конструирования их узлов и деталей;

– овладение современными методами анализа технических систем, методиками геометрических и прочностных расчётов их элементов;

– формирование навыков, необходимых для аргументированного обоснования инженерных решений, связанных с созданием, выбором, эксплуатацией, ремонтом и техническим обслуживанием машин и оборудования предприятий металлургической промышленности.

### **2. МЕСТО ДИСЦИПЛИНЫ В СТРУКТУРЕ ОПОП ВО**

Дисциплина «Прикладная механика» относится к обязательной части основной профессиональной образовательной программы по направлению подготовки 15.03.04 «Автоматизация технологических процессов и производств» направленность (профиль) «Автоматизация технологических процессов и производств в металлургической промышленности» и изучается в третьем семестре.

Предшествующими курсами, на которых непосредственно базируется дисциплина «Прикладная механика» являются: «Математика», «Физика», «Начертательная геометрия и инженерная графика», «Теоретическая механика».

Дисциплина «Прикладная механика» является основополагающей для изучения следующих дисциплин: «Гидрометаллургическое оборудование», «Пирометаллургическое оборудование» «Энерготехнологическое оборудование металлургических процессов».

Особенностью дисциплины «Прикладная механика» является комплексное изучение важнейших разделов дисциплин «Сопротивление материалов», «Теория механизмов и машин» и «Детали машин и основы конструирования» и расширение на этой основе фундамента общеинженерной подготовки для успешного освоения студентами последующих профилирующих дисциплин и решения инженерных задач в будущей практической деятельности.

## **3. ПЛАНИРУЕМЫЕ РЕЗУЛЬТАТЫ ОБУЧЕНИЯ ПО ДИСЦИПЛИНЕ, СООТНЕСЕННЫЕ С ПЛАНИРУЕМЫМИ РЕЗУЛЬТАТАМИ ОСВОЕНИЯ ОБРАЗОВАТЕЛЬНОЙ ПРОГРАММЫ**

Процесс изучения дисциплины «Прикладная механика» направлен на формирование следующих компетенций:

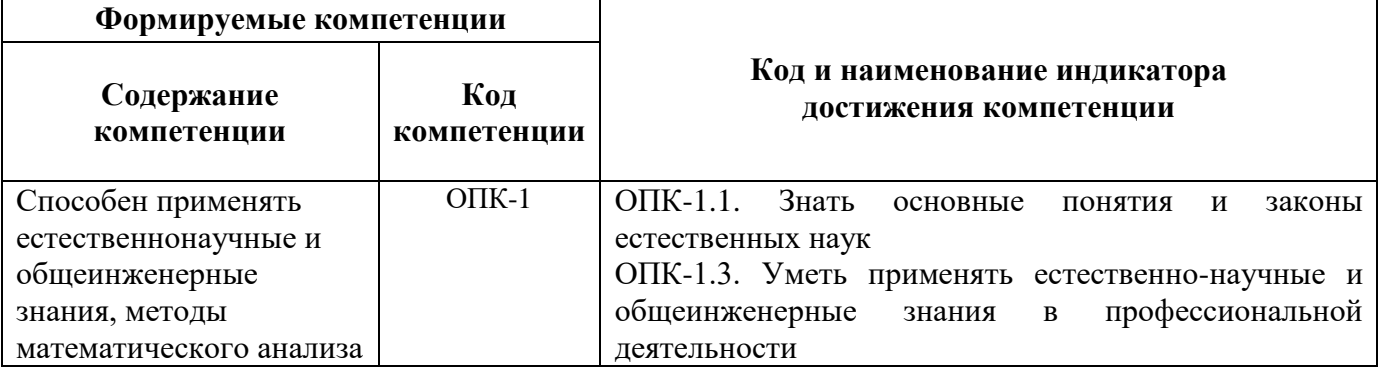

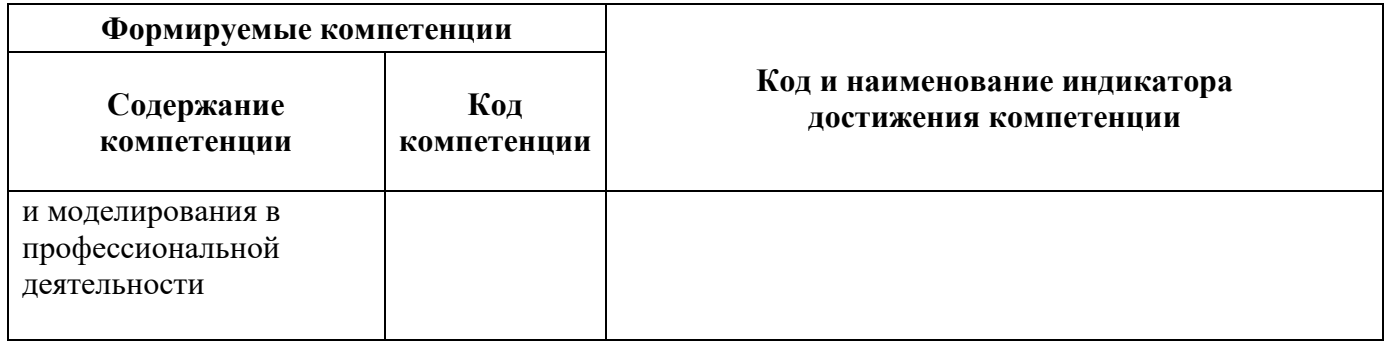

# **4. СТРУКТУРА И СОДЕРЖАНИЕ ДИСЦИПЛИНЫ**

## **4.1. Объем дисциплины и виды учебной работы**

Общая трудоёмкость учебной дисциплины составляет 2 зачётных единицы, 72 ак. часа.

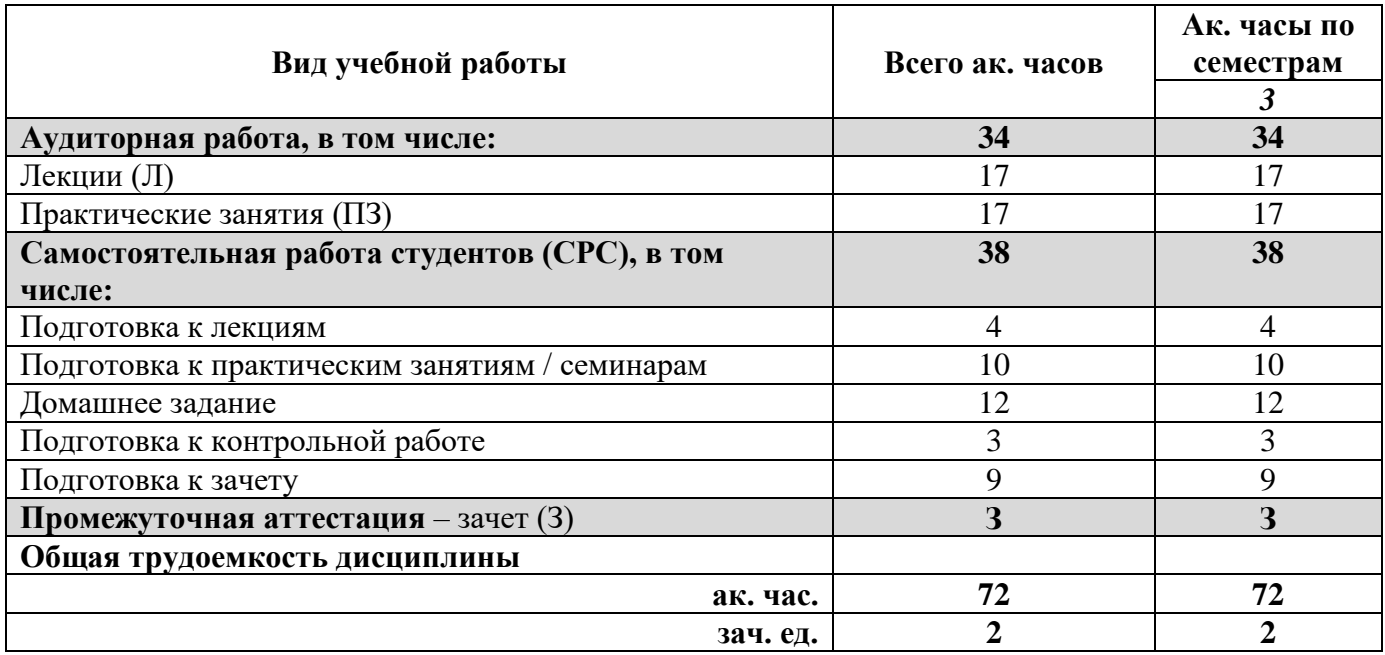

# **4.2. Содержание дисциплины**

Учебным планом предусмотрены: лекции, практические занятия и самостоятельная работа.

# **4.2.1. Разделы дисциплины и виды занятий**

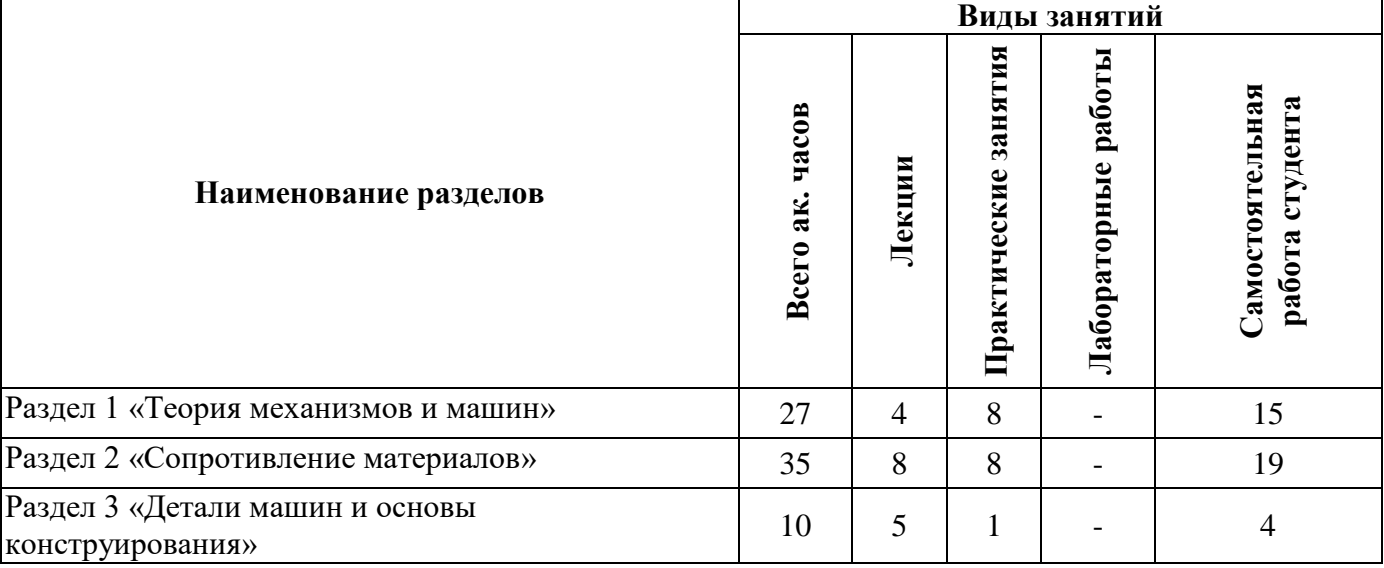

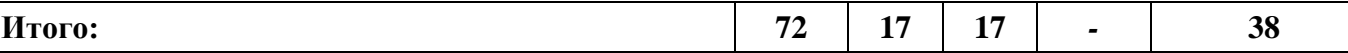

### **4.2.2. Содержание разделов дисциплины**

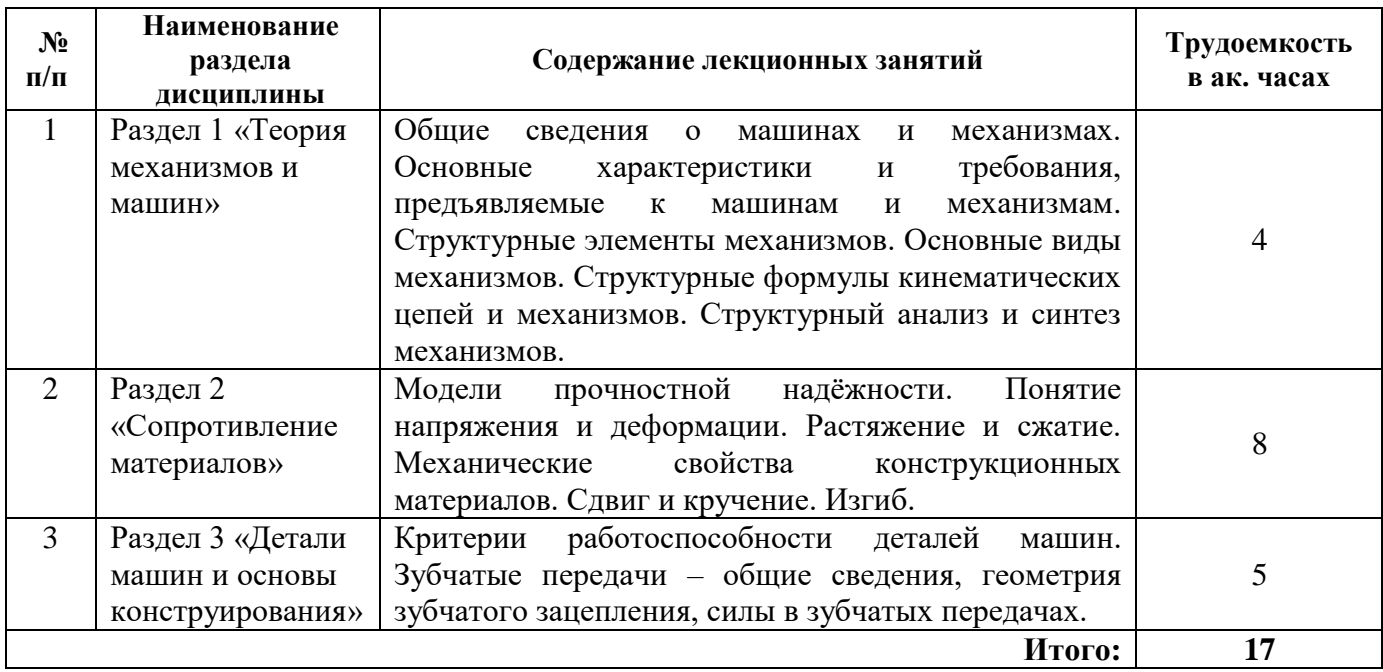

### **4.2.3. Практические занятия**

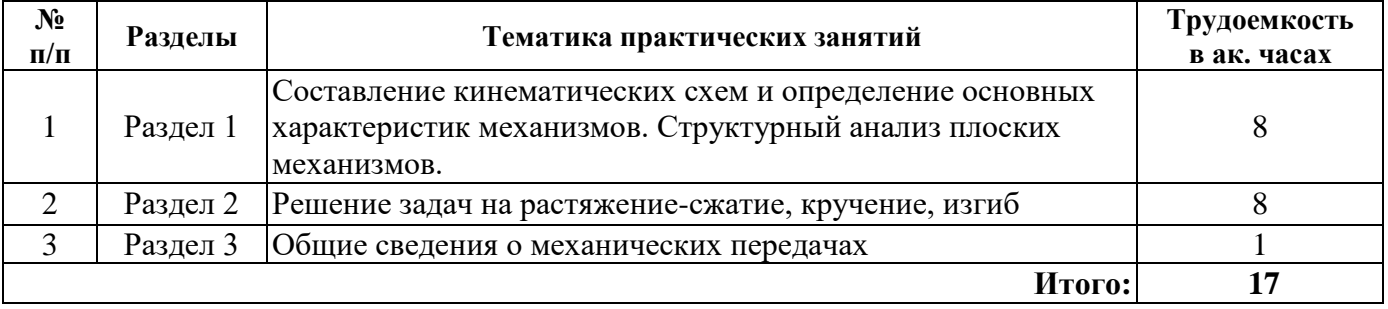

### **4.2.4. Лабораторные работы**

Лабораторные работы не предусмотрены.

### **4.2.5. Курсовые работы (проекты)**

Курсовые работы (проекты) не предусмотрены.

# **5. ОБРАЗОВАТЕЛЬНЫЕ ТЕХНОЛОГИИ**

В ходе обучения применяются:

**Лекции**, которые являются одним из важнейших видов учебных занятий и составляют основу теоретической подготовки обучающихся. Цели лекционных занятий:

-дать систематизированные научные знания по дисциплине, акцентировать внимание на наиболее сложных вопросах дисциплины;

-стимулировать активную познавательную деятельность обучающихся, способствовать формированию их творческого мышления.

**Практические занятия.** Цели практических занятий:

-совершенствовать умения и навыки решения практических задач.

Главным содержанием этого вида учебных занятий является работа каждого обучающегося по овладению практическими умениями и навыками профессиональной деятельности.

**Консультации** (текущая консультация, накануне зачёта) является одной из форм руководства учебной работой обучающихся и оказания им помощи в самостоятельном изучении материала дисциплины, в ликвидации имеющихся пробелов в знаниях, задолженностей по текущим занятиям, в подготовке письменных работ (проектов).

Текущие консультации проводятся преподавателем, ведущим занятия в учебной группе, научным руководителем и носят как индивидуальный, так и групповой характер.

**Самостоятельная работа обучающихся** направлена на углубление и закрепление знаний, полученных на лекциях и других занятиях, выработку навыков самостоятельного активного приобретения новых, дополнительных знаний, подготовку к предстоящим учебным занятиям и промежуточному контролю.

# **6. ОЦЕНОЧНЫЕ СРЕДСТВА ДЛЯ ТЕКУЩЕГО КОНТРОЛЯ УСПЕВАЕМОСТИ, ПРОМЕЖУТОЧНОЙ АТТЕСТАЦИИ ПО ИТОГАМ ОСВОЕНИЯ ДИСЦИПЛИНЫ**

## **6.1. Оценочные средства для самостоятельной работы и текущего контроля успеваемости**

### **Раздел 1. Теория механизмов и машин**

- 1. Что называют звеном?
- 2. Кинематические пары каких классов применяются в плоских механизмах?
- 3. Как определить класс кинематической пары?
- 4. Какое звено механизма называют входным?
- 5. Чем отличается кулисный камень от ползуна?
- 6. Каковы характерные признаки высших кинематических пар?
- 7. Что называют кинематической цепью?
- 8. Какую кинематическую цепь называют механизмом?
- 9. Какие кинематические цепи называют структурными группами (группами Л.В. Ассура)?
- 10. Какие звенья в механизме называют пассивными?

### **Раздел 2. Сопротивление материалов**

- 1. Какие напряжения в сечении бруса называют нормальными?
- 2. В какой точке диаграммы растяжения на образце образуется шейка?
- 3. Как называется способность бруса воспринимать внешнюю нагрузку, не разрушаясь и не приобретая остаточных пластических деформаций?
- 4. Что называют пределом текучести?
- 5. Какой параметр принимают в качестве опасного (предельного) напряжения для хрупких материалов?
- 6. По какой формуле определяются напряжения в поперечном сечении стержня при его изгибе?
- 7. Зависимость между какими параметрами определяет коэффициент Пуассона?
- 8. Укажите формулу для вычисления полярного момента сопротивления кручению стержня с круглым поперечным сечением.
- 9. Напишите формулу для определения продольного удлинения (укорочения) стержня.
- 10. Что означает термин «распределённая нагрузка»?

### **Раздел 3. Детали машин и основы конструирования**

- 1. Как изменит угловую скорость передача с передаточным числом U=5?
- 2. Какую машину называют работоспособной?
- 3. Какие зубчатые передачи используются для преобразования видов движения?
- 4. Как называют машину, требующую минимальных затрат средств, времени и труда в производстве, эксплуатации и ремонте?
- 5. Что называют шагом зубчатого зацепления?
- 6. Какие диаметры различают у зубьев зубчатых колёс?
- 7. Укажите достоинства зубчатых передач по сравнению с другими механическими передачами
- 8. Какие достоинства у косозубых зубчатых колёс по сравнению с прямозубыми?
- 9. Что такое модуль зубчатого зацепления?
- 10. Какие силы возникают в зацеплении в цилиндрической зубчатой передаче с шевронными зубьями?

# **6.2. Оценочные средства для проведения промежуточной аттестации (зачёта)**

# **6.2.1. Примерный перечень вопросов/заданий к зачёту:**

1. Понятия механизма и машины.

- 2. Звенья. Определения, классификация и условные обозначения.
- 3. Кинематические пары. Определения, классификация и условные обозначения.
- 4. Какие звенья механизма называют ведущими, а какие выходными?
- 5. Структурные группы (группы Ассура).
- 6. Формула Сомова-Малышева.
- 7. Формула Чебышёва.
- 8. Какие звенья и кинематические пары не учитывают при подсчёте числа степеней подвижности механизма?
- 9. Определение класса, порядка и вида (для второго класса) структурной группы.
- 10. Порядок структурного анализа механизмов.
- 11. Модели прочностной надёжности.
- 12. Анализ внутренних силовых факторов.
- 13. Понятие о напряжённом и деформированном состоянии.
- 14. Условия прочности при растяжении.
- 15. .Характеристики механических свойств материалов.
- 16. Напряжения и перемещения при чистом сдвиге стержней круглого поперечного сечения.
- 17. Напряжения и перемещения при чистом кручении стержней круглого поперечного сечения.
- 18. Плоский прямой изгиб. Внутренние силовые факторы.
- 19. Нормальные напряжения при изгибе.
- 20. Основные критерии работоспособности деталей машин.
- 21. Классификация механических передач.
- 22. Основные кинематические зависимости в механических передачах.
- 23. Основные геометрические параметры цилиндрических зубчатых передач.
- 24. Силы, действующие в зацеплении цилиндрических зубчатых передач с прямыми зубьями.
- 25. Силы, действующие в зацеплении цилиндрических зубчатых передач с косыми зубьями.

# **6.2.2. Примерные тестовые задания к зачёту**

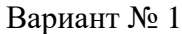

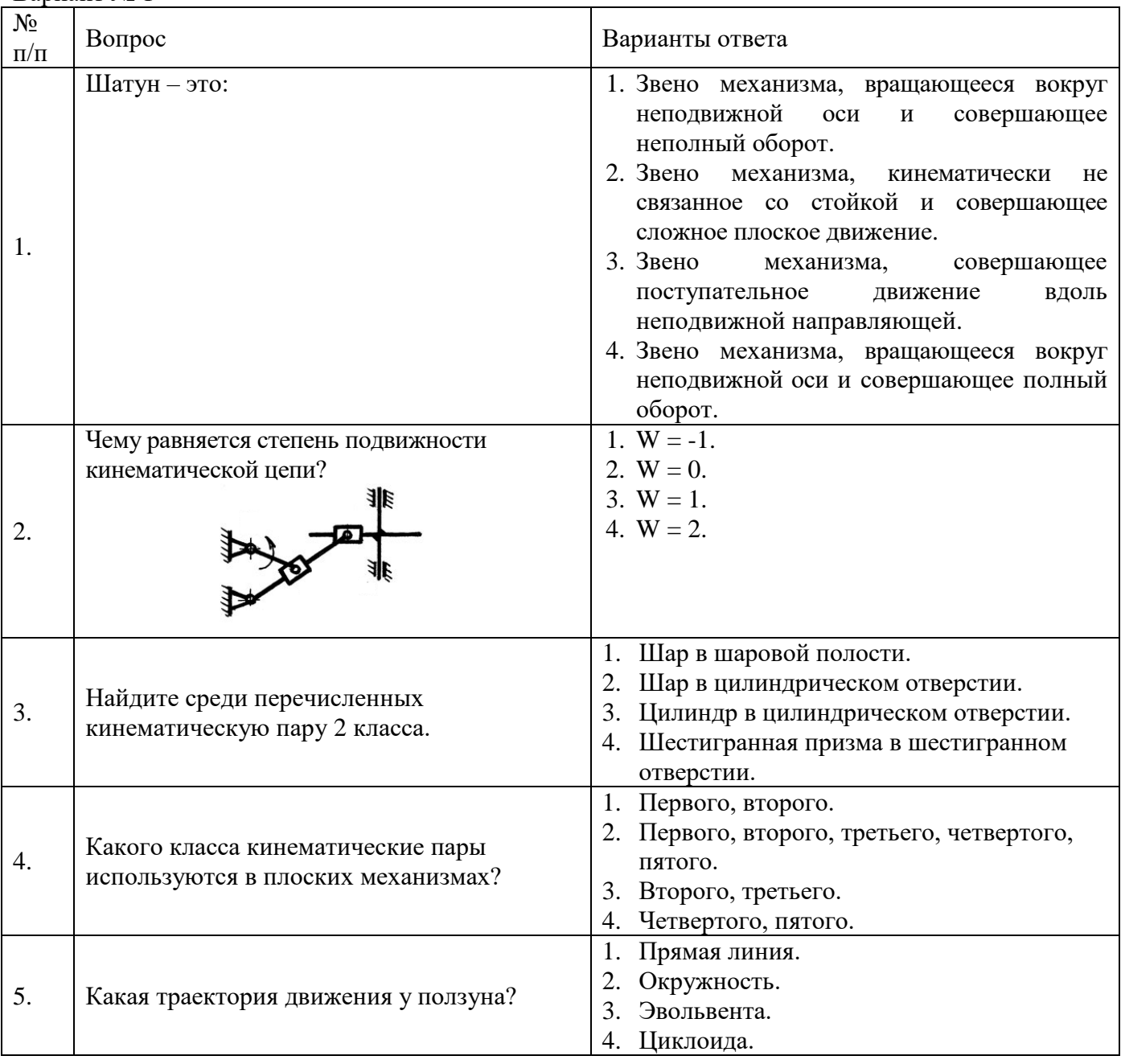

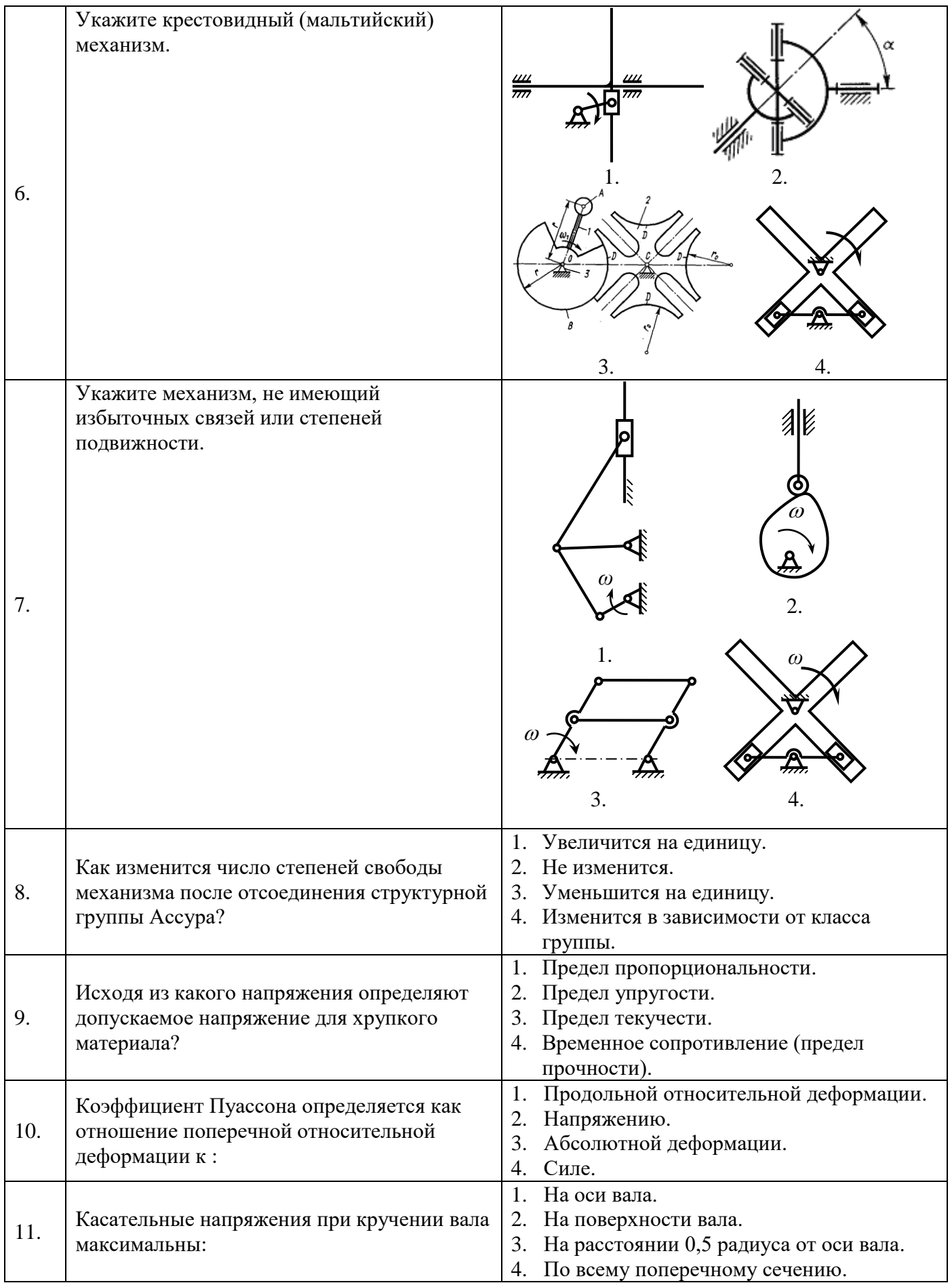

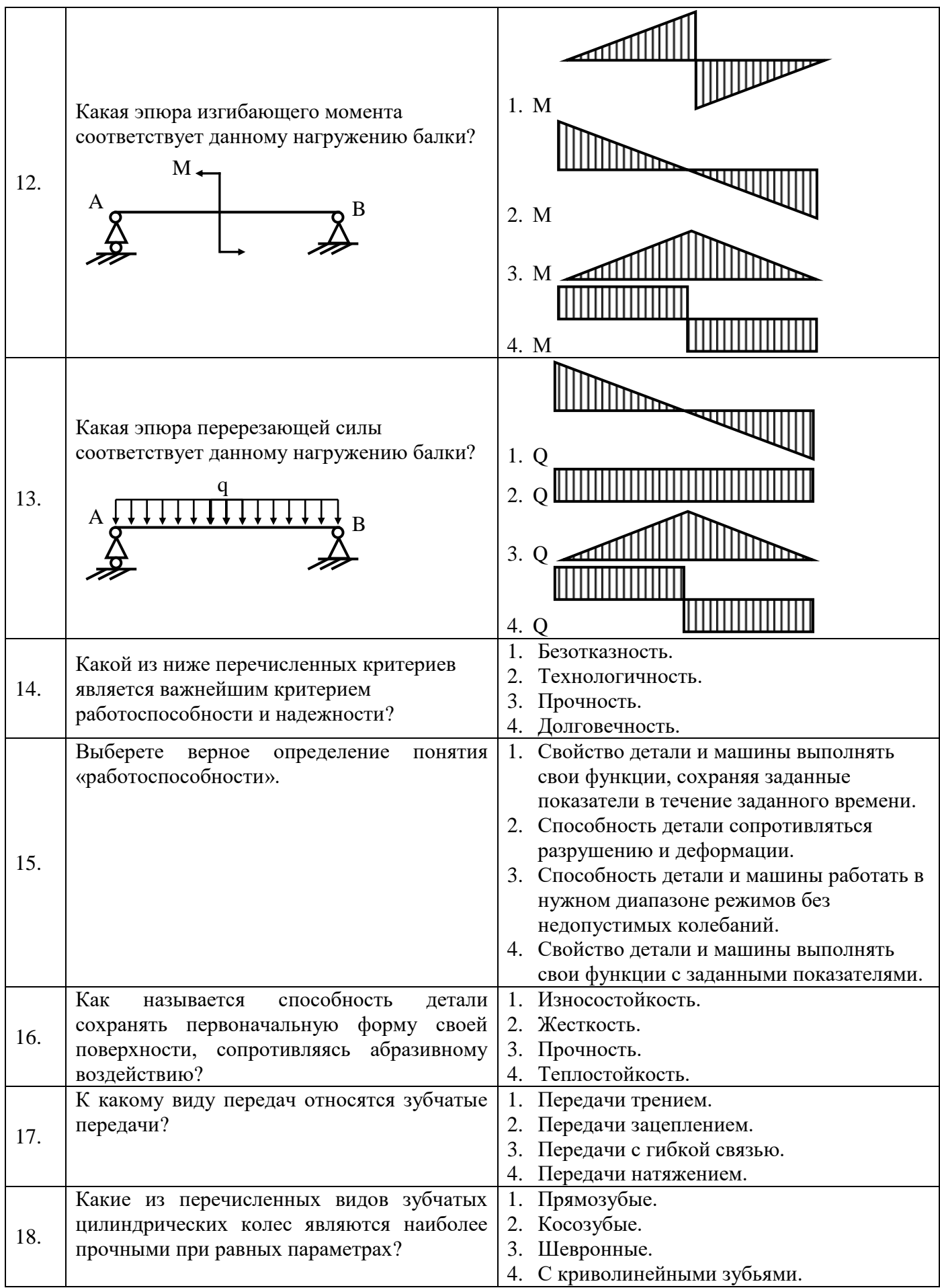

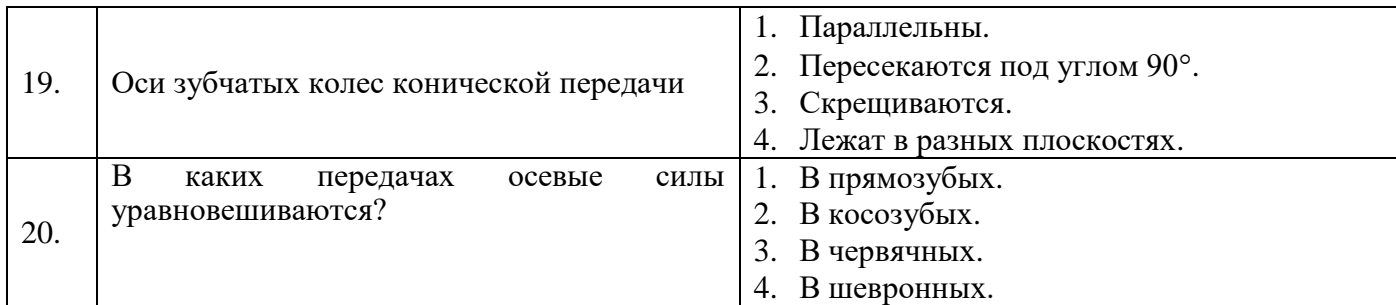

#### № п/п Вопрос Варианты ответа 1. 0. Какое звено данного механизма называется толкателем? 2. 1. 3. 2. *D* 4. 3. *3 2* 1. *B, C 1*  $\omega$ *A 0* Укажите признаки высших кинематических 1. Контакт по плоскости, контакт по пар. поверхности. 2. Контакт по линии, контакт в точке. 2. 3. Контакт в точке, контакт по плоскости. 4. Контакт по поверхности, контакт по линии. 1.  $W = -1$ . Чему равняется степень подвижности кинематической цепи? 2.  $W = 0$ . 3.  $W = 1$ . 4.  $W = 2$ . 3.  $\overline{\mathbf{e}}$ 1. Шар в цилиндрическом отверстии. 2. Цилиндр в цилиндрическом отверстии. 4. Найдите среди перечисленных 3. Шар в шаровой полости. кинематическую пару 5 класса. 4. Четырехгранная призма в четырехгранном отверстии.

### Вариант № 2

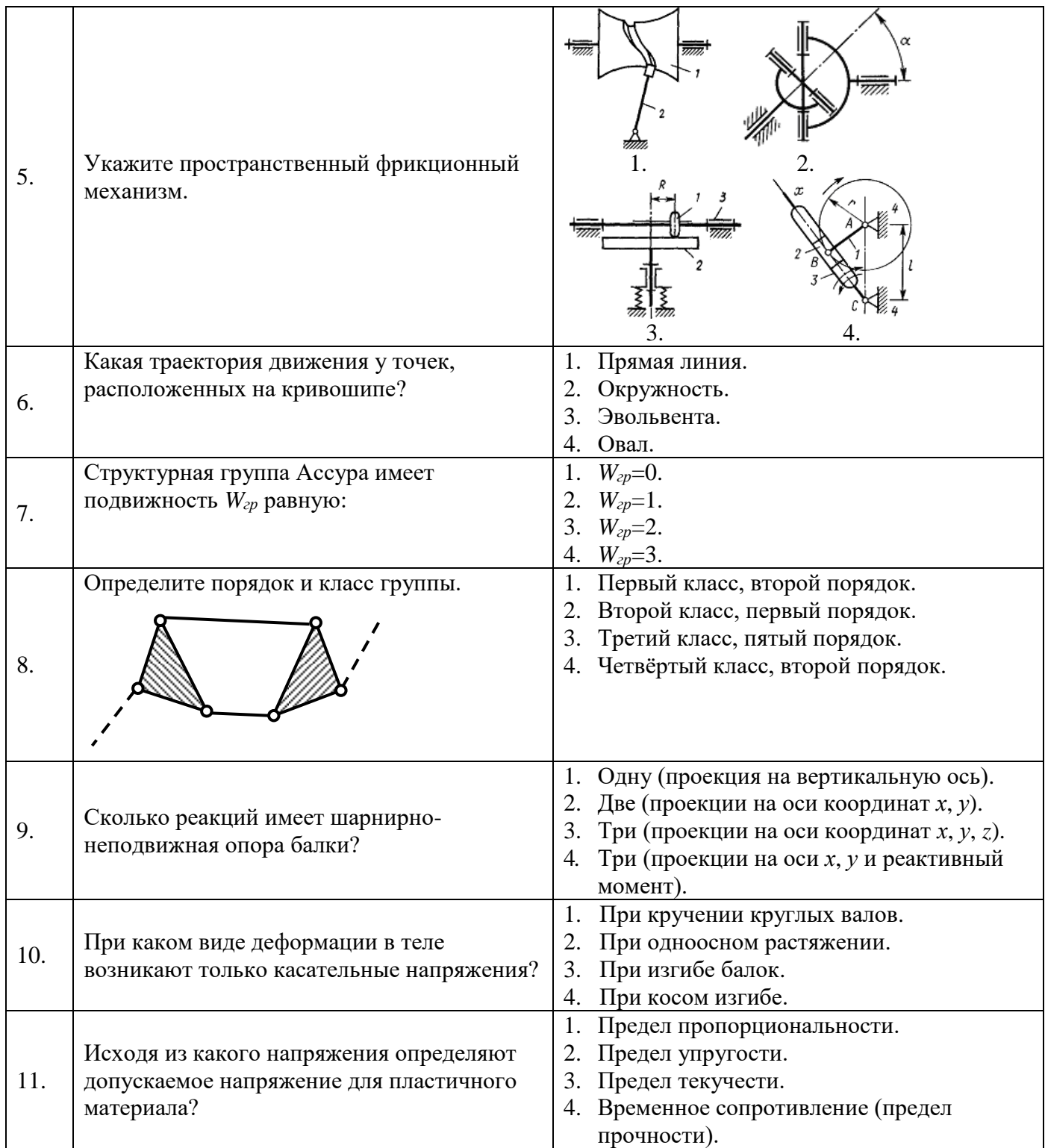

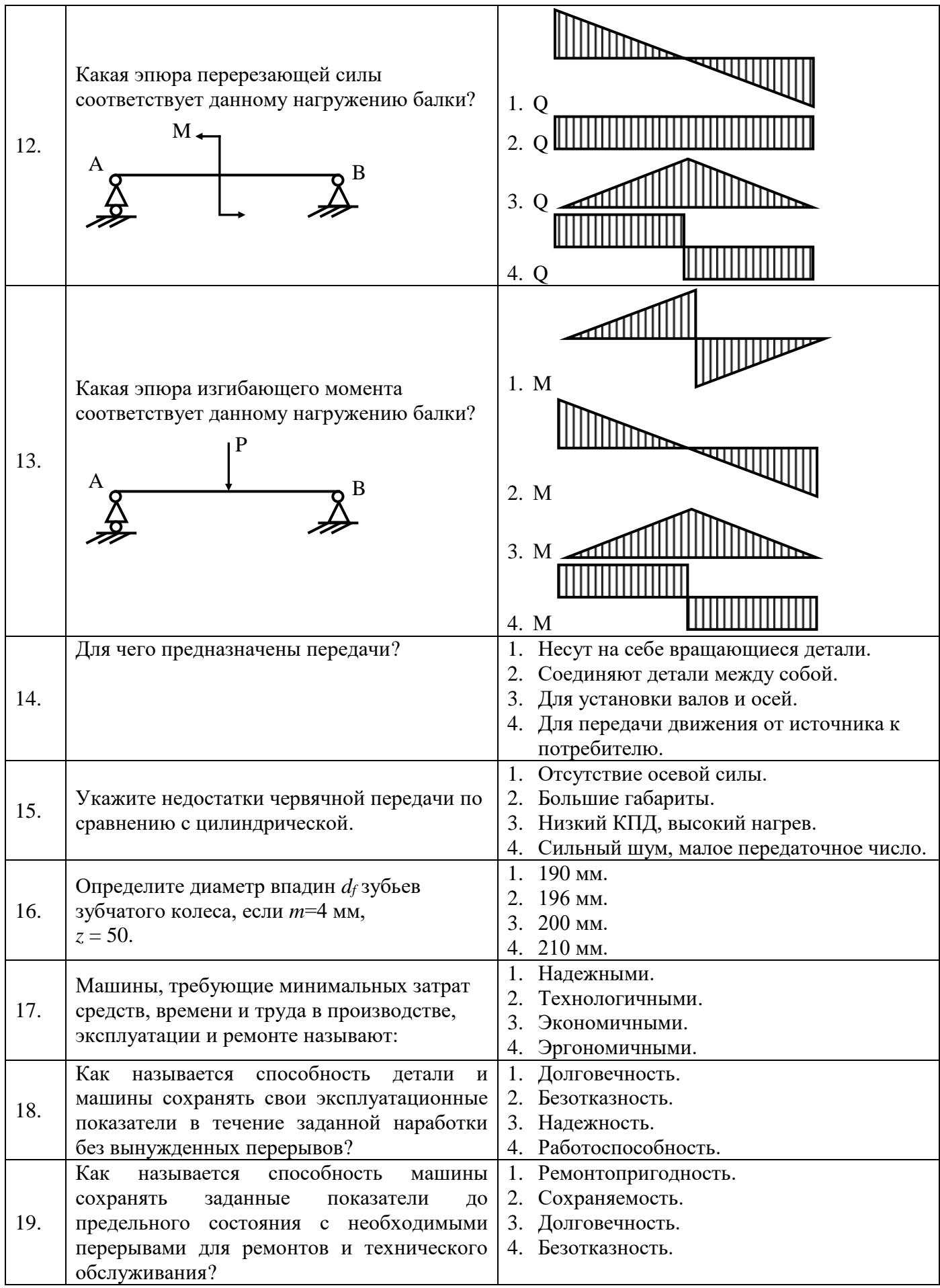

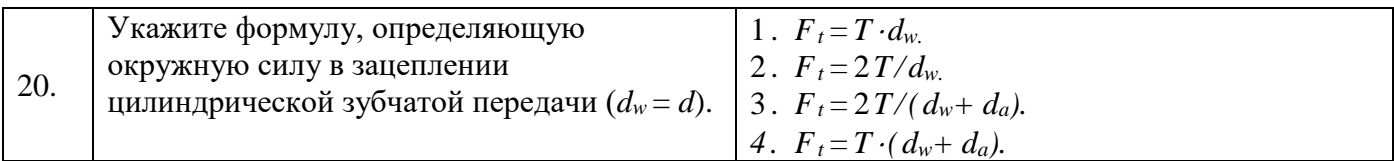

# Вариант № 3

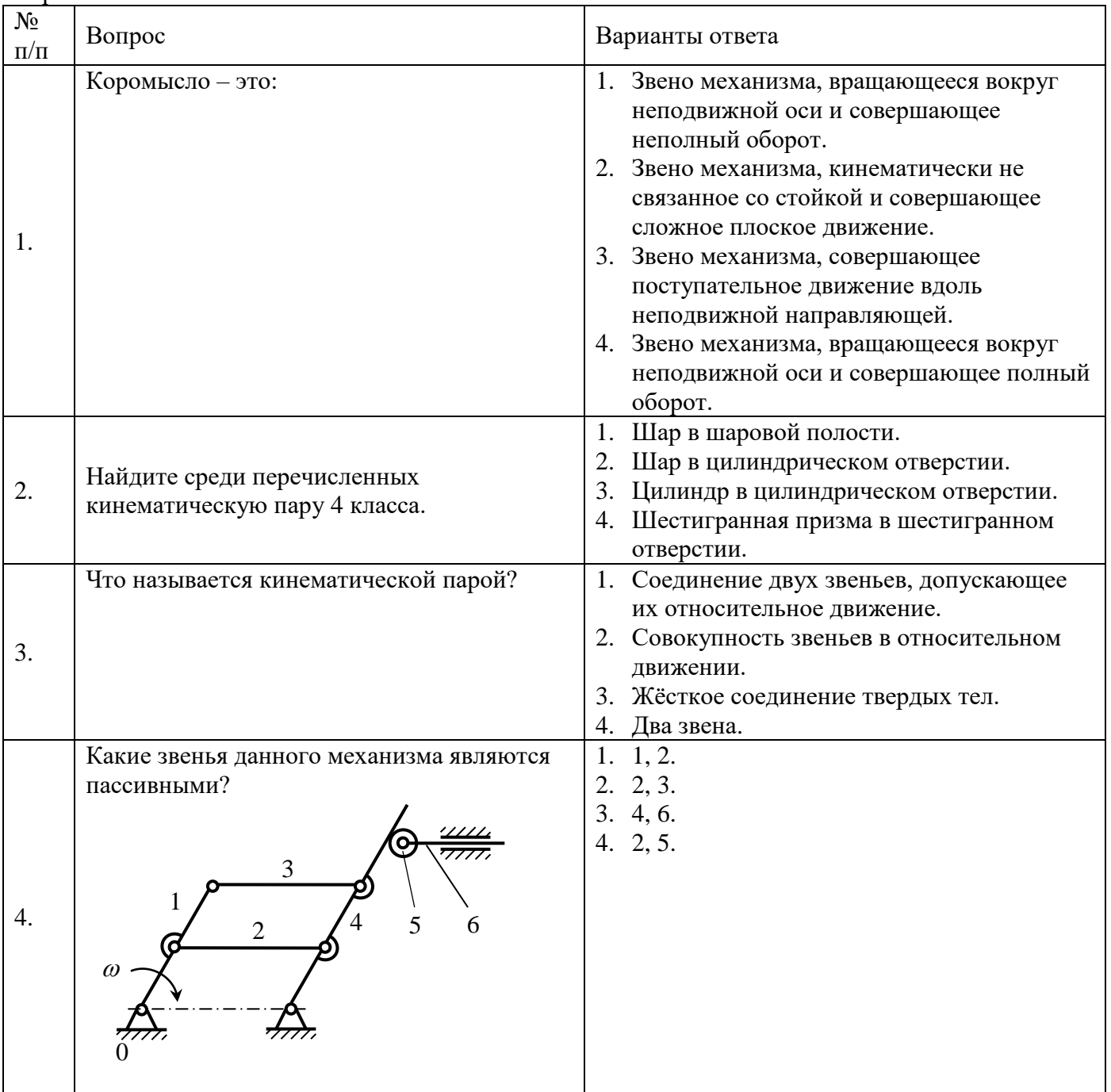

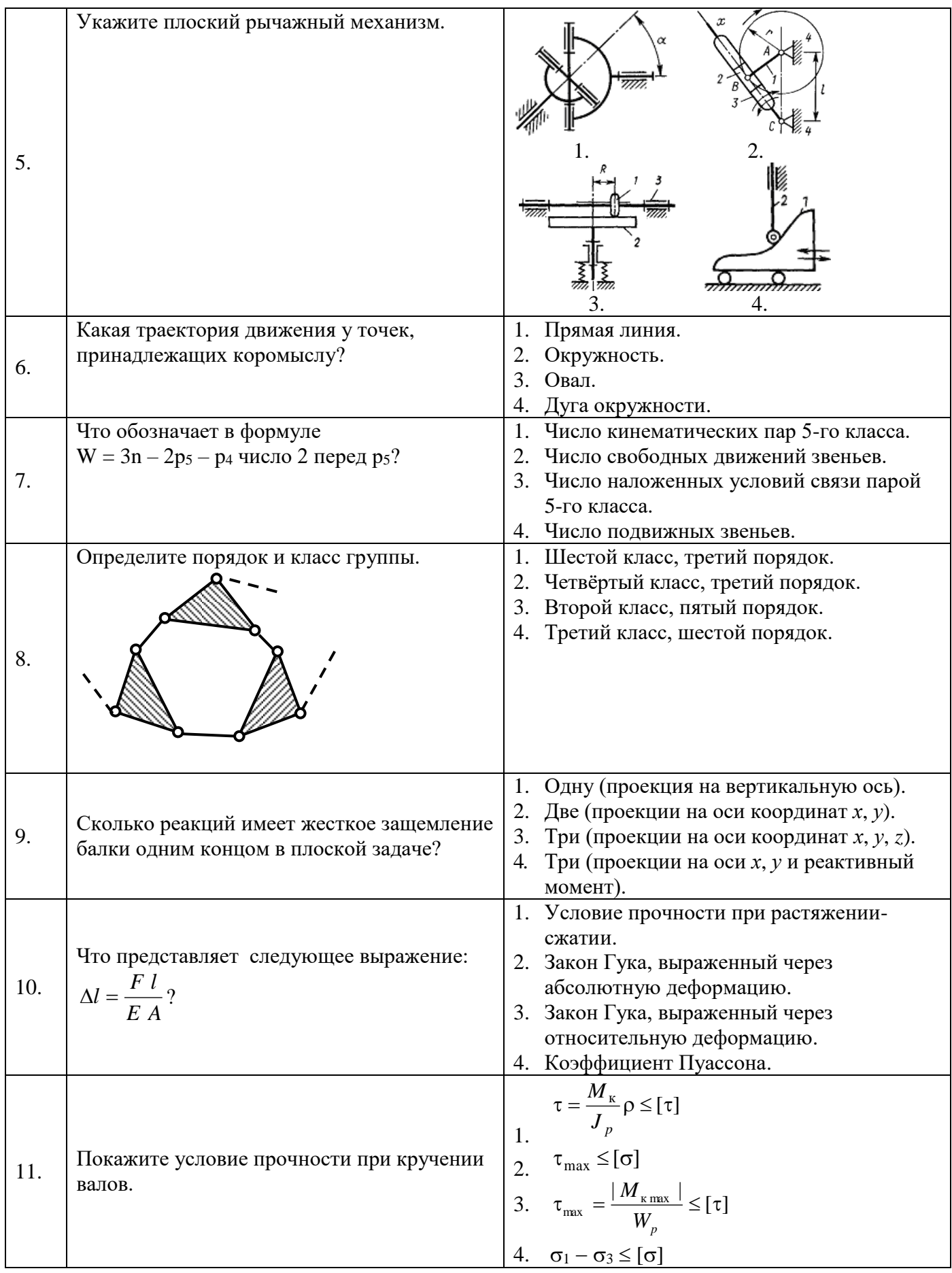

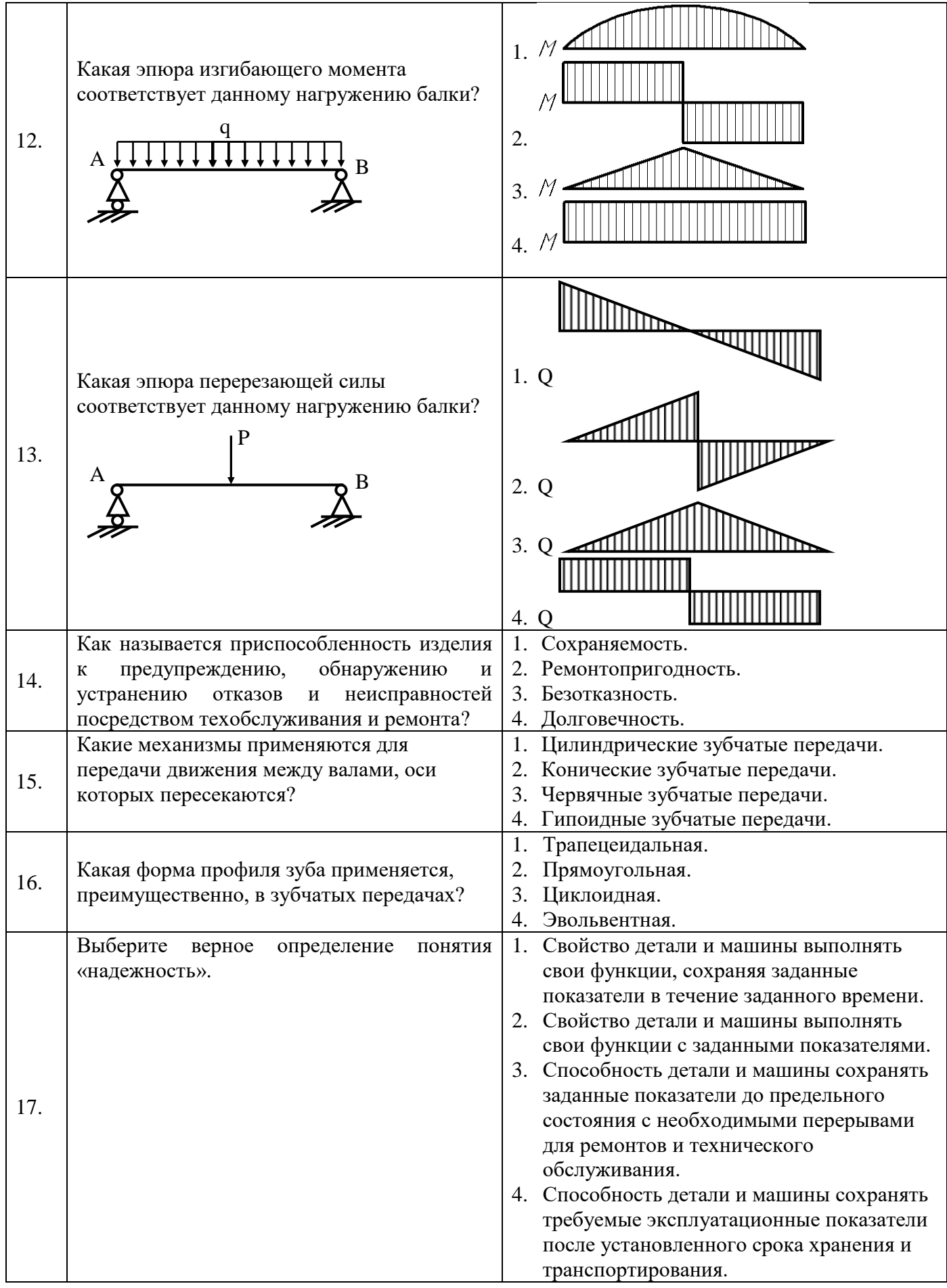

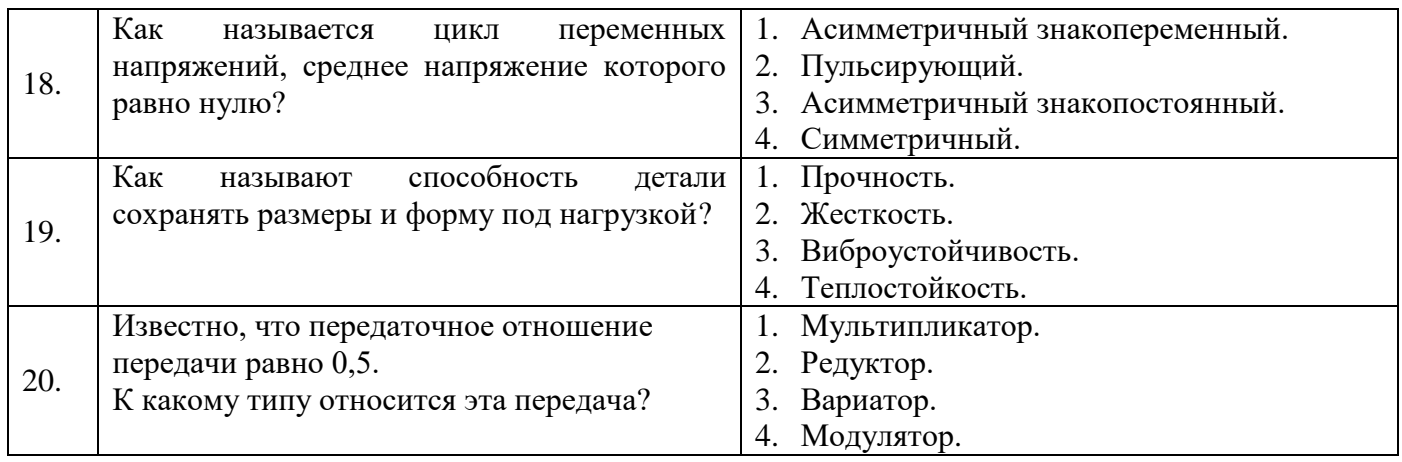

# **6.3. Описание показателей и критериев контроля успеваемости, описание шкал оценивания**

### **Критерии оценок промежуточной аттестации (зачёт)**

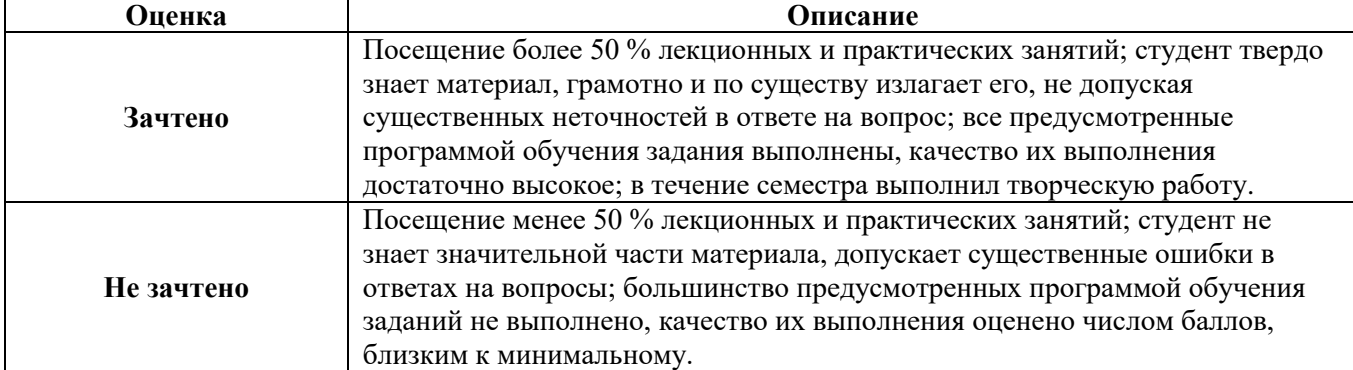

### **Примерная шкала оценивания знаний в тестовой форме**

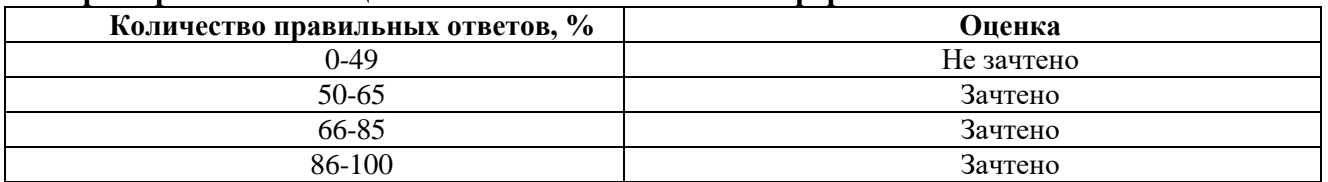

# **7. УЧЕБНО-МЕТОДИЧЕСКОЕ И ИНФОРМАЦИОННОЕ ОБЕСПЕЧЕНИЕ ДИСЦИПЛИНЫ**

## **7.1. Рекомендуемая литература**

## **7.1.1. Основная литература**

1. Чмиль, В.П. Теория механизмов и машин [Электронный ресурс]: учебно-методическое пособие / В.П. Чмиль. – Электрон. дан. — Санкт-Петербург: Лань, 2017. – 280 с. – Режим доступа: https://e.lanbook.com/book/91896.

2. Степин, П.А. Сопротивление материалов [Электронный ресурс]: учебник / П.А. Степин. – Электрон. дан. – Санкт-Петербург: Лань, 2014. – 320 с. – Режим доступа: https://e.lanbook.com/book/3179.

3. Тюняев, А.В. Детали машин [Электронный ресурс]: учебник / А.В. Тюняев, В.П. Звездаков, В.А. Вагнер. – Электрон. дан. – Санкт-Петербург: Лань, 2013. – 736 с. – Режим доступа: https://e.lanbook.com/book/5109.

4. Гулиа, Н.В. Детали машин [Электронный ресурс]: учебник / Н.В. Гулиа, В.Г. Клоков, С.А. Юрков. – Электрон. дан. – Санкт-Петербург: Лань, 2013. – 416 с. – Режим доступа: https://e.lanbook.com/book/5705.

## **7.1.2. Дополнительная литература**

1. Теория механизмов и машин. Сборник задач [Электронный ресурс]: учебное пособие / под ред. Чернышевой И.Н. – Электрон. дан. – Москва: МГТУ им. Н.Э. Баумана, 2010. – 63 с. – Режим доступа: https://e.lanbook.com/book/58502.

2. Черная, Л.А. Кинематическое и кинетостатическое исследование плоских рычажных механизмов в системах Mathcad и AutoCAD [Электронный ресурс]: учебное пособие / Л.А. Черная. – Электрон. дан. – Москва: МГТУ им. Н.Э. Баумана, 2017. – 83 с. – Режим доступа: https://e.lanbook.com/book/103473.

3. Беляев, Н.М. Сборник задач по сопротивлению материалов [Электронный ресурс]: учебное пособие / Н.М. Беляев, Л.К. Паршин, Б.Е. Мельников, В.А. Шерстнев ; под ред. Л. К. Паршина. – Электрон. дан. – Санкт-Петербург: Лань, 2017. – 432 с. – Режим доступа: https://e.lanbook.com/book/91908.

4. Андреев, В.И. Детали машин и основы конструирования. Курсовое проектирование [Электронный ресурс]: учебное пособие / В.И. Андреев, И.В. Павлова. – Электрон. дан. – Санкт-Петербург: Лань, 2013. – 352 с. – Режим доступа: https://e.lanbook.com/book/12953.

5. Справочник конструктора: Учебно-практическое пособие: В 2 книгах Книга 1. Машины и механизмы / Фещенко В.Н., – 2-е изд., переб. и доп. - М.:Инфра-Инженерия, 2017. – 400 с.: 60x84 1/8 (Переплёт) ISBN 978-5-9729-0084-8 – Режим доступа: http://znanium.com/catalog/product/906490

6. Справочник конструктора: Учебно-практическое пособие: В 2 книгах Книга 2. Машины и механизмы / Фещенко В.Н., – 2-е изд., перераб. и доп. – М.:Инфра-Инженерия, 2017. – 400 с.: 60x84 1/8 (Переплёт) ISBN 978-5-9729-0085-5 – Режим доступа: http://znanium.com/catalog/product/906491

### **7.2. Базы данных, электронно-библиотечные системы, информационно-справочные и поисковые системы**

1. Европейская цифровая библиотека Europeana: http://www.europeana.eu/portal

2. КонсультантПлюс: справочно-поисковая система [Электронный ресурс]. http://www.consultant.ru

3. Информационно-издательский центр по геологии и недропользованию Министерства природных ресурсов и экологии Российской Федерации - ООО "ГЕОИНФОРММАРК": http://www.geoinform.ru

4. Информационно-аналитический центр «Минерал»: http://www.mineral.ru

5. Мировая цифровая библиотека: http://wdl.org/ru

6. Научная электронная библиотека «Scopus»: https://www.scopus.com

7. Научная электронная библиотека ScienceDirect: http://www.sciencedirect.com

8. Научная электронная библиотека «eLIBRARY»: https://elibrary.ru

9. Федеральный портал «Российское образование» http://www.edu.ru

10. Федеральное хранилище «Единая коллекция цифровых образовательных ресурсов» http://school-collection.edu.ru

11. Поисковые системы Yandex, Rambler, Yahoo и др.

12. Электронно-библиотечная система издательского центра «Лань»: https://e.lanbook.com/books

13. Электронная библиотека Российской Государственной Библиотеки (РГБ): http://elibrary.rsl.ru

14. Электронная библиотека учебников: http://studentam.net

15. Электронно-библиотечная система «ЭБС ЮРАЙТ»: http://www.biblio-online.ru.

16. Электронная библиотечная система «Национальный цифровой ресурс «Руконт»»: http://rucont.ru

17. Электронно-библиотечная система http://www.sciteclibrary.ru

# **8. МАТЕРИАЛЬНО-ТЕХНИЧЕСКОЕ ОБЕСПЕЧЕНИЕ ДИСЦИПЛИНЫ**

### **8.1. Материально-техническое оснащение аудиторий:**

Специализированные аудитории, используемые при проведении лекционных и практических занятий, оснащены мультимедийными проекторами и комплектом аппаратуры, позволяющей демонстрировать текстовые и графические материалы.

# **Аудитории для проведения лекционных занятий.**

1. Учебный центр №1

*108 посадочных мест*

Оснащенность: Стол письменный – 6 шт., парта – 48 шт., стол преподавательский – 1 шт., стул офисный – 14 шт., доска учебная – 2 шт., стенды тематические – 18 шт., Мультимедиа проектор Mitsubishi XD700U ЭКРАН LIGRA 452984 CINEDOMUS, 200×168/190×143/94", MW, водвеска для проектора, монитор 3M Dual-Touch Display 15" C1510PS, шкаф-трибуна преподавателя, компьютер ViComp, источник бесперебойного питания Riello Vision (Lineinteractive) VST 2000, кабельный эквалайзер Extron DVI 101 60-873-01, усилитель-распределитель Extron DVI DA2 60-886-02, коммутатор Extron SW2 DVI A Plus 60-964-21, контроллер Extron MLC 226 IP AAP 60-600-12, усилитель Extron MPA 152 (60-844-01), акустическая система Extron SM 3 (42-133-02), проводной микрофон МД-99 (Микрофон-М), микшер Extron MVC 121 Plus (60-1096- 01).

Перечень лицензионного программного обеспечения: Microsoft Windows 7 Professional (ГК № 1464-12/10 от 15.12.10 «На поставку компьютерного оборудования» ГК № 959-09/10 от 22.09.10 «На поставку компьютерной техники» , ГК № 447-06/11 от 06.06.11 «На поставку оборудования» , ГК № 984-12/11 от 14.12.11 «На поставку оборудования» , договор № 1105-12/11 от 28.12.2011 «На поставку компьютерного оборудования» , договор № 1106-12/11 от 28.12.2011 «На поставку компьютерного оборудования» , ГК № 671-08/12 от 20.08.2012 «На поставку продукции» Microsoft Open License 60799400 от 20.08.2012, Microsoft Open License 48358058 от 11.04.2011, Microsoft Open License 49487710 от 20.12.2011, Microsoft Open License 49379550, от 29.11.2011, ), CorelDRAW Graphics Suite X5Договор №559-06/10 от 15.06.2010 «На поставку программного обеспечения» , Autodesk product: Duilding Design Suite Ultimate 2016, product Key: 766H1.

*72 посадочных места*

Оснащенность: Доска аудиторная - 2 шт., парта учебная 240×50 - 18 шт., стол с кафедрой – 1 шт., скамейка 240×30 – 15 шт., стул – 15 шт., плакат – 14 шт. Ноутбук Acer Aspire7720 (Intel(R) Core (TM)2 Duo CPU T7700 2.40GHz 2 ГБ).

Перечень лицензионного программного обеспечения: Microsoft Windows Pro 7 RUS (Контракт № 0372100009514000092-0003177-01 от 02.09.2014, период поддержки до 2020 года), Microsoft Office Std 2007 RUS (Контракт № 0372100009514000092-0003177-01 от 09.10.2014), Microsoft Open License 46082032 от 30.10.2009 , Антивирусное программное обеспечение Kaspersky Endpoint Security (Договор № Д810(223)-12/17 от 11.12.17), 7-zip (свободно распространяемое ПО), FoxitReader (свободно распространяемое ПО), SeaMonkey (свободно распространяемое ПО), Chromium (свободно распространяемое ПО), Java 8 RuntimeEnvironment (свободно распространяемое ПО), doPDF (свободно распространяемое ПО), GNU ImageManipulationProgram (свободно распространяемое ПО), Inkscape (свободно распространяемое ПО), XnView (свободно распространяемое ПО), K-LiteCodecPack (свободно распространяемое ПО), FAR Manager(свободно распространяемое ПО).

2. Инженерный корпус *128 посадочных мест*

Оснащенность: Мультимедийная установка с акустической системой – 1 шт. (в т.ч. мультимедийный проектор – 1 шт., проекционная аппаратура: источник бесперебойного питания – 1 шт., экран – 1 шт., монитор – 1 шт., компьютер – 1 шт.), возможность доступа к сети «Интернет», стул для студентов – 128 шт., кресло преподавателя – 1 шт., стол – 65 шт., переносная настольная трибуна – 1 шт., доска настенная магнитно-маркерная – 2 шт., плакат в рамке настенный – 9 шт.

Перечень лицензионного программного обеспечения: Microsoft Windows 7 Professional (ГК № 671-08/12 от 20.08.2012 «На поставку продукции» ), Microsoft Office 2007 Professional Plus (Microsoft Open License 46082032 от 30.10.2009 ), антивирусное программное обеспечение: Kaspersky Endpoint Security (Договор № Д810(223)-12/17 от 11.12.17), 7-zip (свободно распространяемое ПО), Foxit Reader (свободно распространяемое ПО), Foxit Reader (свободно распространяемое ПО), SeaMonkey (свободно распространяемое ПО), Chromium (свободно распространяемое ПО), Java Runtime Environment (свободно распространяемое ПО), doPDF (свободно распространяемое ПО), GNU Image Manipulation Program (свободно распространяемое ПО), Inkscape (свободно распространяемое ПО), XnView (свободно распространяемое ПО), K-Lite Codec Pack (свободно распространяемое ПО), FAR Manager (свободно распространяемое ПО).

*64 посадочных места*

Оснащенность: Мультимедийный проектор – 1 шт., проекционная аппаратура: источник бесперебойного питания – 1 шт., экран – 1 шт., ноутбук - 1 шт., (возможность доступа к сети «Интернет»), стойка мобильная – 1 шт., стул для студентов – 64 шт., кресло преподавателя – 1 шт., стол - 33 шт., переносная настольная трибуна – 1 шт., доска белая настенная магнитно-маркерная – 1 шт., плакат в рамке настенный  $-4$  шт.

Перечень лицензионного программного обеспечения: Microsoft Windows 8 Professional (ГК № 875-09/13 от 30.09.2013 «На поставку компьютерной техники» ), Microsoft Office 2007 Professional Plus (Microsoft Open License 46431107 от 22.01.2010), CorelDRAW Graphics Suite X5 (Договор №559-06/10 от 15.06.2010 «На поставку программного обеспечения» ), Autodesk product: Building Design Suite Ultimate 2016, product Key: 766H1, антивирусное программное обеспечение: Kaspersky Endpoint Security (Договор № Д810(223)-12/17 от 11.12.17), 7-zip (свободно распространяемое ПО), Foxit Reader (свободно распространяемое ПО), Foxit Reader (свободно распространяемое ПО), SeaMonkey (свободно распространяемое ПО), Chromium (свободно распространяемое ПО), Java Runtime Environment (свободно распространяемое ПО), doPDF (свободно распространяемое ПО), GNU Image Manipulation Program (свободно распространяемое ПО), Inkscape (свободно распространяемое ПО), XnView (свободно распространяемое ПО), K-Lite Codec Pack (свободно распространяемое ПО), FAR Manager (свободно распространяемое ПО).

### **Аудитории для проведения практических занятий.**

1. Учебный центр №1

## *30 посадочных мест*

Оснащенность: Стол аудиторный – 16 шт., стул аудиторный – 30 шт., доска настенная – 1 шт., кресло преподавателя – 1 шт., переносная настольная трибуна – 1 шт., плакат – 3 шт. Перекатная мультимедийная установка (ноутбук Acer Aspire7720 (Intel(R) Core (TM)2 Duo CPU T7700 2.40GHz 2 ГБ); мышь проводная Genius Laser; проектор DLP Texas Instruments VLT-XD600LP; стойка передвижная металлическая многоярусная).

Перечень лицензионного программного обеспечения: Microsoft Windows Pro 7 RUS (Контракт № 0372100009514000092-0003177-01 от 02.09.2014, период поддержки до 2020 года), Microsoft Office Std 2007 RUS (Контракт № 0372100009514000092-0003177-01 от 09.10.2014), Microsoft Open License 46082032 от 30.10.2009 , Антивирусное программное обеспечение Kaspersky Endpoint Security (Договор № Д810(223)-12/17 от 11.12.17), 7-zip (свободно распространяемое ПО), FoxitReader (свободно распространяемое ПО), SeaMonkey (свободно распространяемое ПО), Chromium (свободно распространяемое ПО), Java 8 RuntimeEnvironment (свободно распространяемое ПО), doPDF (свободно распространяемое ПО), GNU ImageManipulationProgram (свободно распространяемое ПО), Inkscape (свободно

распространяемое ПО), XnView (свободно распространяемое ПО), K-LiteCodecPack (свободно распространяемое ПО), FAR Manager(свободно распространяемое ПО).

## 2. Инженерный корпус

### *30 посадочных мест*

Оснащенность: Стол аудиторный – 16 шт., стул аудиторный – 30 шт., доска настенная – 1 шт., кресло преподавателя - 1 шт., переносная настольная трибуна - 1 шт., плакат - 3 шт. Перекатная мультимедийная установка (ноутбук Acer Aspire7720 (Intel(R) Core (TM)2 Duo CPU T7700 2.40GHz 2 ГБ); мышь проводная Genius Laser; проектор DLP Texas Instruments VLT-XD600LP; стойка передвижная металлическая многоярусная).

Перечень лицензионного программного обеспечения: Microsoft Windows Pro 7 RUS (Контракт № 0372100009514000092-0003177-01 от 02.09.2014, период поддержки до 2020 года), Microsoft Office Std 2007 RUS (Контракт № 0372100009514000092-0003177-01 от 09.10.2014), Microsoft Open License 46082032 от 30.10.2009 , Антивирусное программное обеспечение Kaspersky Endpoint Security (Договор № Д810(223)-12/17 от 11.12.17), 7-zip (свободно распространяемое ПО), FoxitReader (свободно распространяемое ПО), SeaMonkey (свободно распространяемое ПО), Chromium (свободно распространяемое ПО), Java 8 RuntimeEnvironment (свободно распространяемое ПО), doPDF (свободно распространяемое ПО), GNU ImageManipulationProgram (свободно распространяемое ПО), Inkscape (свободно распространяемое ПО), XnView (свободно распространяемое ПО), K-LiteCodecPack (свободно распространяемое ПО), FAR Manager(свободно распространяемое ПО).

### **8.2. Помещения для самостоятельной работы:**

1. Оснащенность помещения для самостоятельной работы (Учебный центр №1): 13 посадочных мест. Стул – 25 шт., стол – 2 шт., стол компьютерный – 13 шт., шкаф – 2 шт., доска аудиторная маркерная – 1 шт., АРМ учебное ПК (монитор + системный блок) – 14 шт. Доступ к сети «Интернет», в электронную информационно-образовательную среду Университета.

Перечень лицензионного программного обеспечения: Microsoft Windows 7 Professional (Договор № 1105-12/11 от 28.12.2011 «На поставку компьютерного оборудования» , Microsoft Open License 49379550 от 29.11.2011 ); Microsoft Office 2007 Professional Plus (Microsoft Open License 45207312 от 03.03.2009), антивирусное программное обеспечение: Kaspersky Endpoint Security (Договор № Д810(223)-12/17 от 11.12.17), 7-zip (свободно распространяемое ПО), Foxit Reader (свободно распространяемое ПО), Foxit Reader (свободно распространяемое ПО), SeaMonkey (свободно распространяемое ПО), Chromium (свободно распространяемое ПО), Java Runtime Environment (свободно распространяемое ПО), doPDF (свободно распространяемое ПО), GNU Image Manipulation Program (свободно распространяемое ПО), Inkscape (свободно распространяемое ПО), XnView (свободно распространяемое ПО), K-Lite Codec Pack (свободно распространяемое ПО), FAR Manager (свободно распространяемое ПО).

2. Оснащенность помещения для самостоятельной работы (Учебный центр №2): 17 посадочных мест. Доска для письма маркером – 1 шт., рабочие места студентов, оборудованные ПК с доступом в сеть Университета – 17 шт., мультимедийный проектор – 1 шт., АРМ преподавателя для работы с мультимедиа – 1 шт. (системный блок, мониторы – 2 шт.), стол – 18 шт., стул – 18 шт. Доступ к сети «Интернет», в электронную информационно-образовательную среду Университета.

Перечень лицензионного программного обеспечения: Microsoft Windows XP Professional (ГК № 797-09/09 от 14.09.09 «На поставку компьютерного оборудования»), Microsoft Windows 7 Professional (Договор № 1105-12/11 от 28.12.2011 «На поставку компьютерного оборудования», Microsoft Open License 49379550 от 29.11.2011 ); Microsoft Office 2007 Professional Plus (Microsoft Open License 45207312 от 03.03.2009), антивирусное программное обеспечение: Kaspersky Endpoint Security (Договор № Д810(223)-12/17 от 11.12.17), 7-zip (свободно распространяемое ПО), Foxit Reader (свободно распространяемое ПО), Foxit Reader (свободно распространяемое ПО), SeaMonkey (свободно распространяемое ПО), Chromium (свободно распространяемое ПО), Java Runtime Environment (свободно распространяемое ПО), doPDF (свободно распространяемое ПО), GNU Image Manipulation Program (свободно распространяемое ПО), Inkscape (свободно распространяемое ПО), XnView (свободно распространяемое ПО), K-Lite Codec Pack (свободно распространяемое ПО), FAR Manager (свободно распространяемое ПО).

3. Оснащенность помещения для самостоятельной работы (Инженерный корпус): 16 посадочных мест. Стол компьютерный для студентов (тип 4) - 3 шт., стол компьютерный для студентов (тип 6) - 2 шт., стол компьютерный для студентов (тип 7) - 1 шт., кресло преподавателя (сетка, цвет черный) - 17 шт., доска напольная мобильная белая магнитно-маркерная «Magnetoplan» 1800мм×1200мм - 1 шт., моноблок Lenovo M93Z Intel Q87 - 17 шт., плакат - 5 шт. Доступ к сети «Интернет», в электронную информационно-образовательную среду Университета.

Перечень лицензионного программного обеспечения: Microsoft Windows 7 Professional (Microsoft Open License 49379550 от 29.11.2011 ); Microsoft Office 2007 Professional Plus (Microsoft Open License 46431107 от 22.01.2010 ); CorelDRAW Graphics Suite X5 (Договор №559-06/10 от 15.06.2010 «На поставку программного обеспечения» ), Autodesk product: Building Design Suite Ultimate 2016, product Key: 766H1, антивирусное программное обеспечение: Kaspersky Endpoint Security (Договор № Д810(223)-12/17 от 11.12.17), 7-zip (свободно распространяемое ПО), Foxit Reader (свободно распространяемое ПО), Foxit Reader (свободно распространяемое ПО), SeaMonkey (свободно распространяемое ПО), Chromium (свободно распространяемое ПО), Java Runtime Environment (свободно распространяемое ПО), doPDF (свободно распространяемое ПО), GNU Image Manipulation Program (свободно распространяемое ПО), Inkscape (свободно распространяемое ПО), XnView (свободно распространяемое ПО), K-Lite Codec Pack (свободно распространяемое ПО), FAR Manager (свободно распространяемое ПО), Cisco Packet Tracer 7.1 (свободно распространяемое ПО), Quantum GIS (свободно распространяемое ПО), Python (свободно распространяемое ПО), R (свободно распространяемое ПО), Rstudio (свободно распространяемое ПО), SMath Studio (свободно распространяемое ПО), GNU Octave (свободно распространяемое ПО), Scilab (свободно распространяемое ПО).

# **8.3. Помещения для хранения и профилактического обслуживания оборудования:**

1. Центр новых информационных технологий и средств обучения (Учебный центр №1):

Оснащенность: персональный компьютер - 2 шт. (доступ к сети «Интернет»), монитор - 4 шт., сетевой накопитель - 1 шт., источник бесперебойного питания - 2 шт., телевизор плазменный Panasonic - 1 шт., точка Wi-Fi - 1 шт., паяльная станция - 2 шт., дрель - 5 шт., перфоратор - 3 шт., набор инструмента - 4 шт., тестер компьютерной сети - 3 шт., баллон со сжатым газом - 1 шт., паста теплопроводная - 1 шт., пылесос - 1 шт., радиостанция - 2 шт., стол – 4 шт., тумба на колесиках - 1 шт., подставка на колесиках - 1 шт., шкаф - 5 шт., кресло - 2 шт., лестница Alve - 1 шт.

Перечень лицензионного программного обеспечения: Microsoft Windows 7 Professional (Лицензионное соглашение Microsoft Open License 60799400 от 20.08.2012), Microsoft Office 2010 Professional Plus (Лицензионное соглашение Microsoft Open License 60799400 от 20.08.2012), антивирусное программное обеспечение: Kaspersky Endpoint Security (Договор № Д810(223)-12/17 от 11.12.17), 7-zip (свободно распространяемое ПО), Foxit Reader (свободно распространяемое ПО), Foxit Reader (свободно распространяемое ПО), SeaMonkey (свободно распространяемое ПО), Chromium (свободно распространяемое ПО), Java Runtime Environment (свободно распространяемое ПО), doPDF (свободно распространяемое ПО), GNU Image Manipulation Program (свободно распространяемое ПО), Inkscape (свободно распространяемое ПО), XnView (свободно распространяемое ПО), K-Lite Codec Pack (свободно распространяемое ПО), FAR Manager (свободно распространяемое ПО).

2. Центр новых информационных технологий и средств обучения (Учебный центр №2):

Оснащенность: стол - 5 шт., стул - 2 шт., кресло - 2 шт., шкаф - 2 шт., персональный компьютер - 2 шт. (доступ к сети «Интернет»), монитор - 2 шт., МФУ - 1 шт., тестер компьютерной сети - 1 шт., баллон со сжатым газом - 1 шт., шуруповерт - 1 шт.

Перечень лицензионного программного обеспечения: Microsoft Windows 7 Professional (Лицензионное соглашение Microsoft Open License 60799400 от 20.08.2012), Microsoft Office 2007

Professional Plus (Лицензионное соглашение Microsoft Open License 46431107 от 22.01.2010), антивирусное программное обеспечение: Kaspersky Endpoint Security (Договор № Д810(223)-12/17 от 11.12.17), 7-zip (свободно распространяемое ПО), Foxit Reader (свободно распространяемое ПО), Foxit Reader (свободно распространяемое ПО), SeaMonkey (свободно распространяемое ПО), Chromium (свободно распространяемое ПО), Java Runtime Environment (свободно распространяемое ПО), doPDF (свободно распространяемое ПО), GNU Image Manipulation Program (свободно распространяемое ПО), Inkscape (свободно распространяемое ПО), XnView (свободно распространяемое ПО), K-Lite Codec Pack (свободно распространяемое ПО), FAR Manager (свободно распространяемое ПО).

3. Центр новых информационных технологий и средств обучения (Инженерный корпус):

Оснащенность: стол - 2 шт., стул - 4 шт., кресло - 1 шт., шкаф - 2 шт., персональный компьютер - 1 шт. (доступ к сети «Интернет»), веб-камера Logitech HD C510 - 1 шт., колонки Logitech - 1 шт., тестер компьютерной сети - 1 шт., дрель - 1 шт., телефон - 1 шт., набор ручных инструментов - 1 шт.

Перечень лицензионного программного обеспечения: Microsoft Windows 7 Professional (Лицензионное соглашение Microsoft Open License 48358058 от 11.04.2011), Microsoft Office 2007 Professional Plus (Лицензионное соглашение Microsoft Open License 46431107 от 22.01.2010), антивирусное программное обеспечение: Kaspersky Endpoint Security (Договор № Д810(223)-12/17 от 11.12.17), 7-zip (свободно распространяемое ПО), Foxit Reader (свободно распространяемое ПО), Foxit Reader (свободно распространяемое ПО), SeaMonkey (свободно распространяемое ПО), Chromium (свободно распространяемое ПО), Java Runtime Environment (свободно распространяемое ПО), doPDF (свободно распространяемое ПО), GNU Image Manipulation Program (свободно распространяемое ПО), Inkscape (свободно распространяемое ПО), XnView (свободно распространяемое ПО), K-Lite Codec Pack (свободно распространяемое ПО), FAR Manager (свободно распространяемое ПО).

### **8.4. Лицензионное программное обеспечение:**

1. Microsoft Windows 7 Professional (ГК № 671-08/12 от 20.08.2012 «На поставку продукции» , Microsoft Open License 49379550 от 29.11.2011 , Договор № 1105-12/11 от 28.12.2011 «На поставку компьютерного оборудования» , Лицензионное соглашение Microsoft Open License 60799400 от 20.08.2012), Лицензионное соглашение Microsoft Open License 48358058 от 11.04.2011).

2. Microsoft Windows 8 Professional (ГК № 875-09/13 от 30.09.2013 «На поставку компьютерной техники» ).

3. Microsoft Office 2007 Professional Plus (Microsoft Open License 46082032 от 30.10.2009 , Лицензионное соглашение Microsoft Open License 46431107 от 22.01.2010, Microsoft Open License 45207312 от 03.03.2009).